Blocks A5

Dateigröße: Endformat:

**158 x 220 mm 148 x 210 mm**

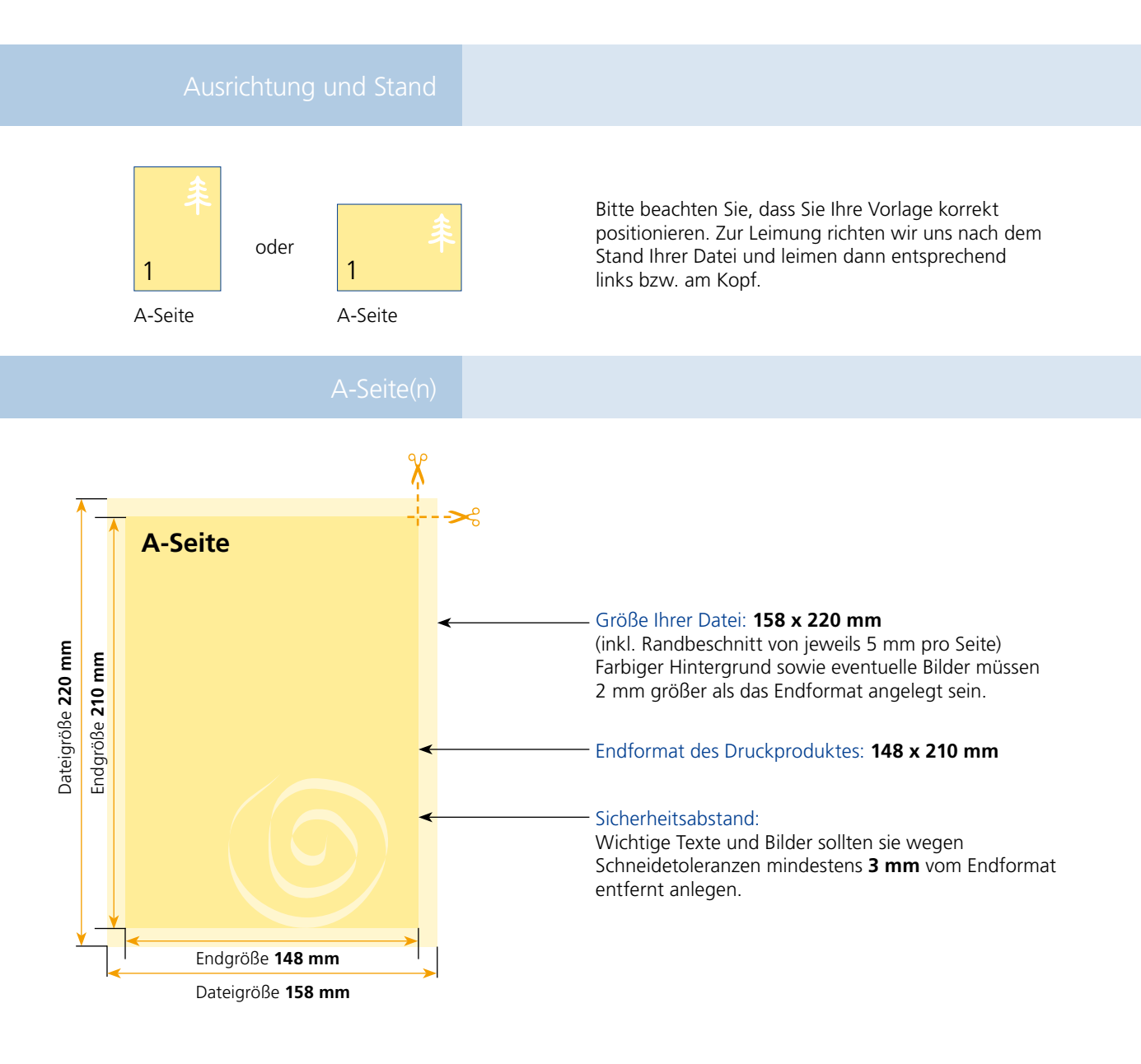

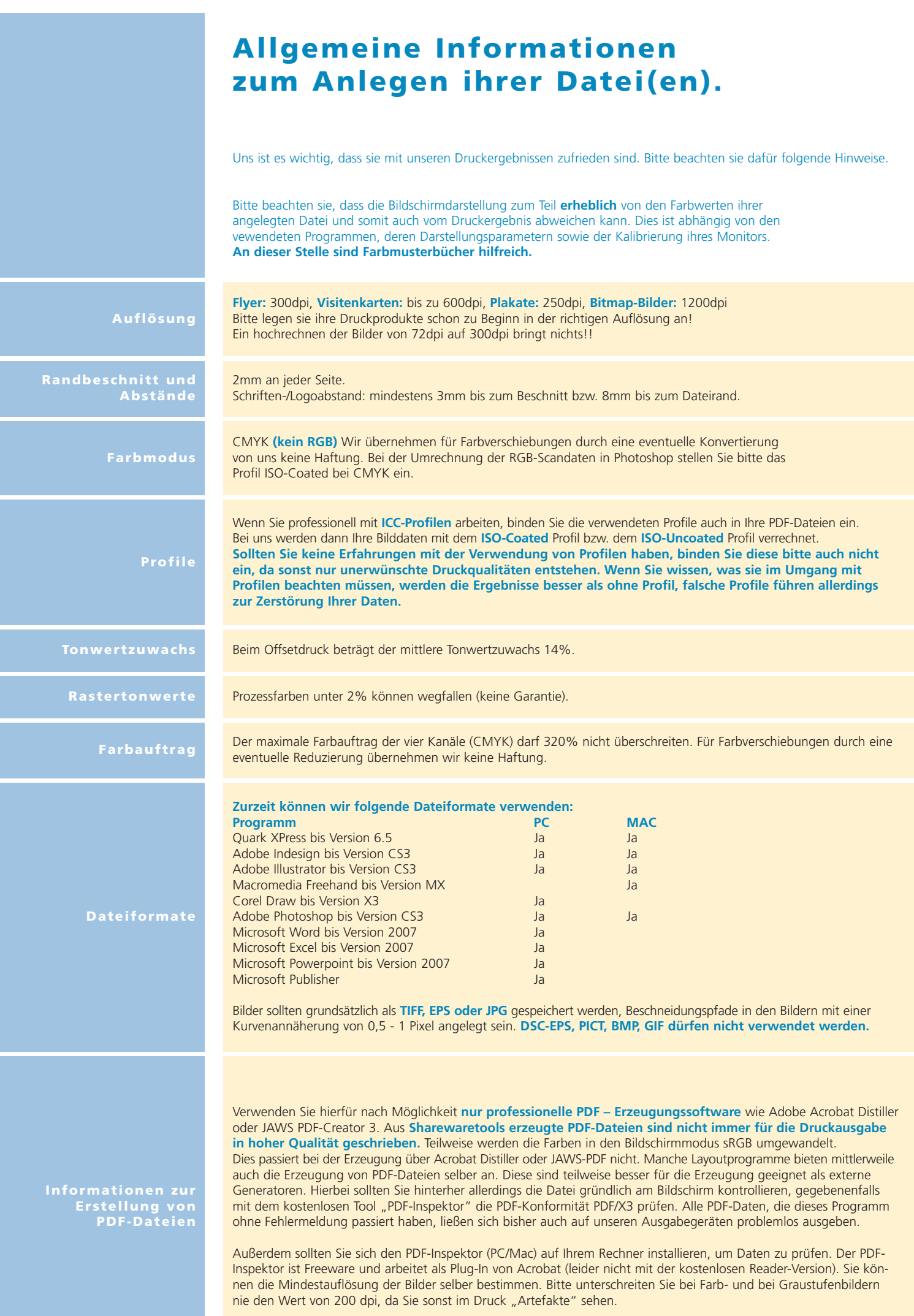